- Das dimensionslose *Bogenmaß arc* (*W* ) des Winkelfeldes *W* wird eingeführt als Länge *b* des anteiligen Kreisbogenstücks von *K* , der im Winkelfeld *W* gelegen ist, nach der Formel:  $x = \text{arc}(\mathcal{W}) = b$
- Auf dem Taschenrechner kennzeichnet die Taste / Einstellung | DEG | die Messung eines Winkels in Grad (*DEG* für engl. *degree*). Dem gegenüber befindet sich zur Kennzeichung der Winkelmessung mittels Bogenmaß auf dem Taschenrechner die Taste / Einstellung *RAD* für *radiant*.

# *Skizze zum Bogenmaß:*

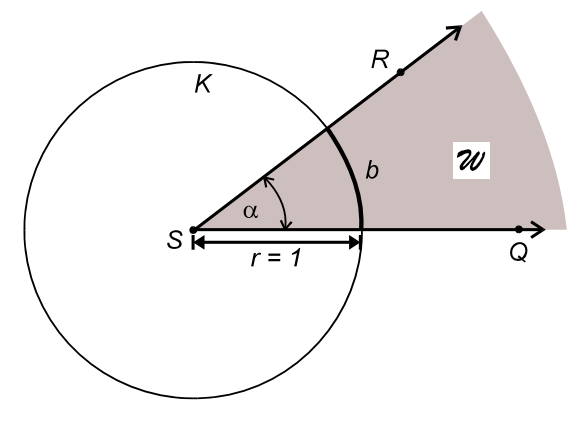

Anschaulich erhält man die *Bogenlänge* eines Kreisbogens bzw. Kreisbogenstücks auf dem Einheitskreis *K* durch Abrollen von *K* auf einer horizontalen Geraden. Eine näherungsweise zeichnerische Konstruktion der Bogenlänge des halben Kreisumfangs - *"Abwicklung des Kreises"* genannt - liefert die Ende des 17. Jh. entwickelte sogenannte *Kochanski-Konstruktion.* Schließlich beachte man, dass mit  $\pi$  (sprich: "Pi") speziell die *Bogenlänge der* 

*"halben" Vollkreislinie K* bezeichnet wird.

## *Skizze:*

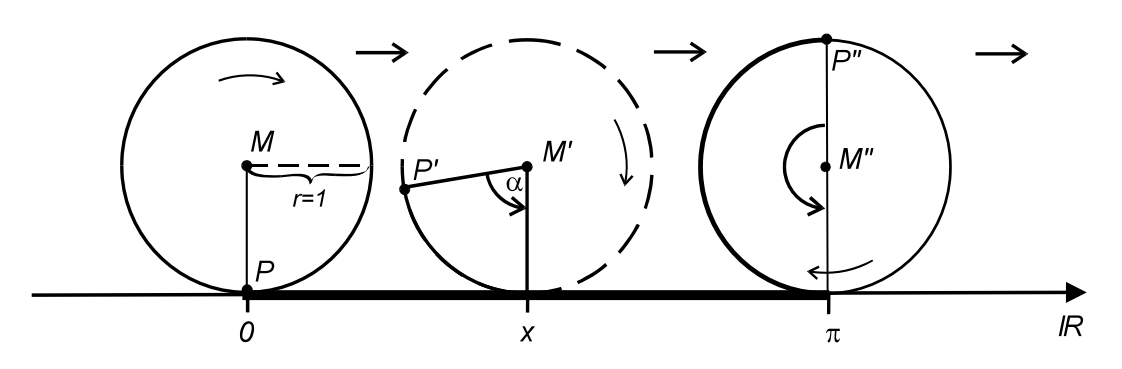

Ursprünglich bezeichnet die Zahl  $\pi$  das Verhältnis von Umfang *u* zum Durchmesser *d* eines (beliebigen) Kreises  $K_r$  mit gegebenem Radius  $r > 0$  - also:  $\pi =$ *d* . Dabei gilt für

#### Formelsammlung zur *Mathematik I für die Beruflichen Fachrichtungen EL und LG*

den *Umfang u* und den *Flächeninhalt F* von *Kr* unter Rückgriff auf die Bogenlänge der geschlossenen Kreislinie allgemein:  $u = 2\pi \cdot r$ ,  $F = \pi \cdot r^2$ 

Wir werden im Folgenden zunächst das *Gradmaß* verwenden.

Die Umrechnungsformeln zwischen Gradmaß  $\alpha$  [<sup>o</sup>] und Bogenmaß  $x = arc$  ( $\psi$ ) eines Winkelfeldes *W* lauten:

$$
\mathbf{x} = \text{arc}(\mathcal{W}) = \frac{\pi}{180^\circ} \cdot \alpha[\circ] \quad \text{bzw.} \quad \alpha[\circ] = \frac{180^\circ}{\pi} \cdot \mathbf{x} \quad .
$$

Die folgende Tabelle enthält einige "charakteristische" Werte im Bogen- und Gradmaß:

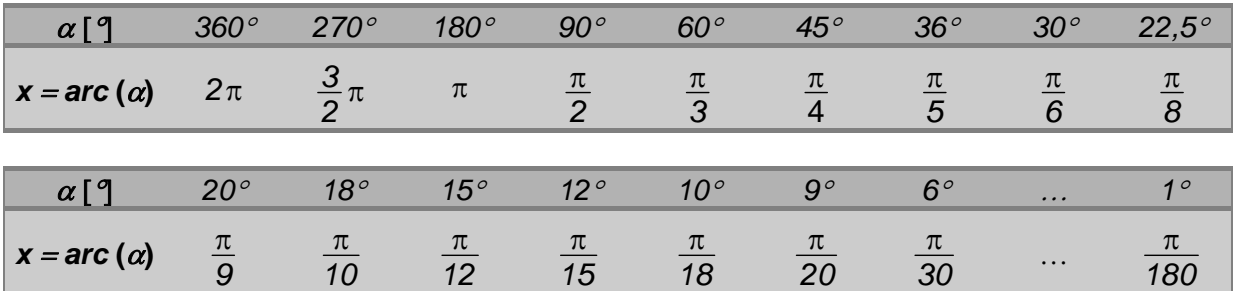

### *Bemerkung:*

Im Bereich der *Vermessungstechnik*, speziell der *Geodäsie*, greift man auch auf *Neugrad* zurück. Dabei entspricht der Einheit *1 gon* der 100. Teil eines rechten Winkels. Der Vollwinkel misst dann *400 gon* . Wir werden zur Angabe von *arg z* jedoch nebeneinander die beiden Varianten (*Alt-*)*Grad* und *Bogenmaß* verwenden.

# **Sätze im rechtwinkligen Dreieck**

Gegeben sei im Folgenden das rechtwinklige Dreieck  $\triangle$  ABC mit  $\gamma = 90^\circ$ . Dann heißt die Seite *c* die *Hypotenuse*, die Seiten *a* und *b* heißen die *Katheten* des Dreiecks *ABC* . *Skizze:*

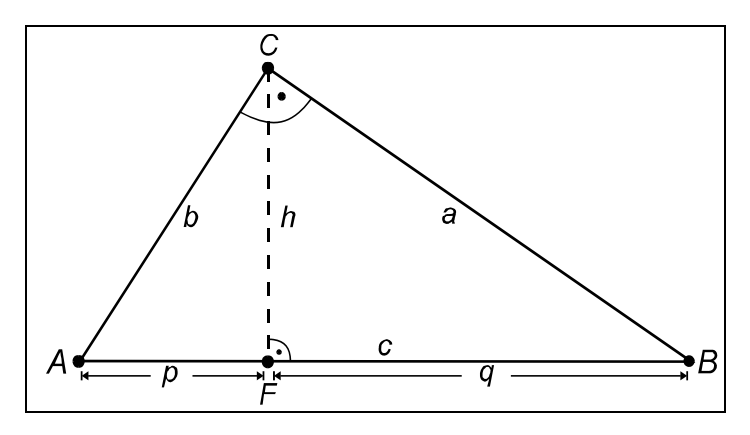

#### Formelsammlung zur *Mathematik I für die Beruflichen Fachrichtungen EL und LG*

Ist *h* die *Höhe* von *C* auf *AB* mit Höhenfußpunkt *F AB* , so heißen die beiden durch *F*  entstehenden Teile *p* und *q* von *c* die durch *h* erzeugten *Hypotenusenabschnitte*.

Im rechtwinkligen Dreieck ∆ ABC gelten nun die folgenden (klassischen) Sätze:

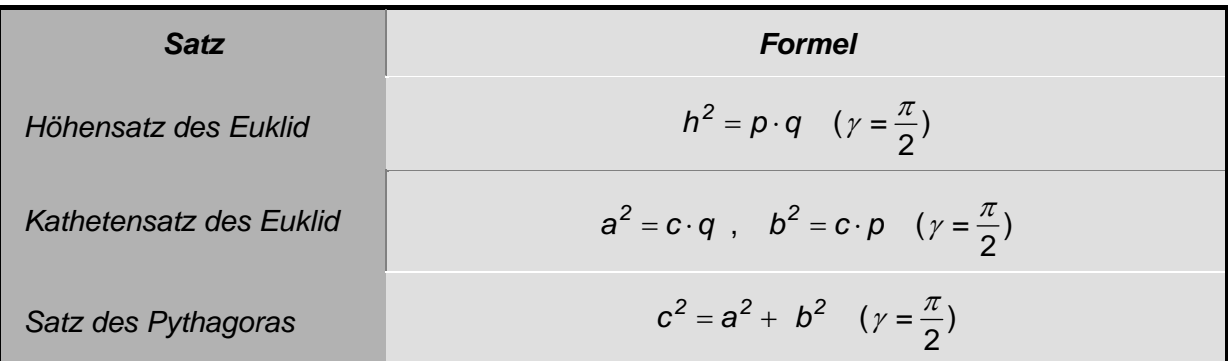

## **Die trigonometrischen Funktionen im Dreieck**

Sei  $\triangle$  ABC ein beliebiges rechtwinkliges Dreieck mit  $\gamma = 90^\circ$ , *Hypotenuse*  $c = r$ , *Katheten a* und *b* sowie den *komplementären Winkeln*  $\alpha$  und  $\beta$ , für welche wegen der Winkelsumme im Dreieck gilt:  $\alpha + \beta = 180^\circ - \gamma = 90^\circ$  und damit für  $\beta : \beta = 90^\circ - \alpha$ .

Im Dreieck *ABC* lassen sich nun die *trigonometrischen Funktionen*, wie folgt, einführen (s. Skizze):

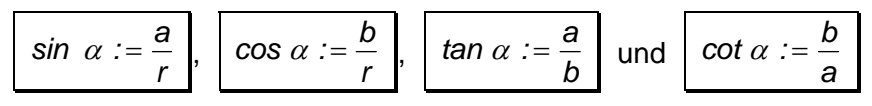

*Skizze:*

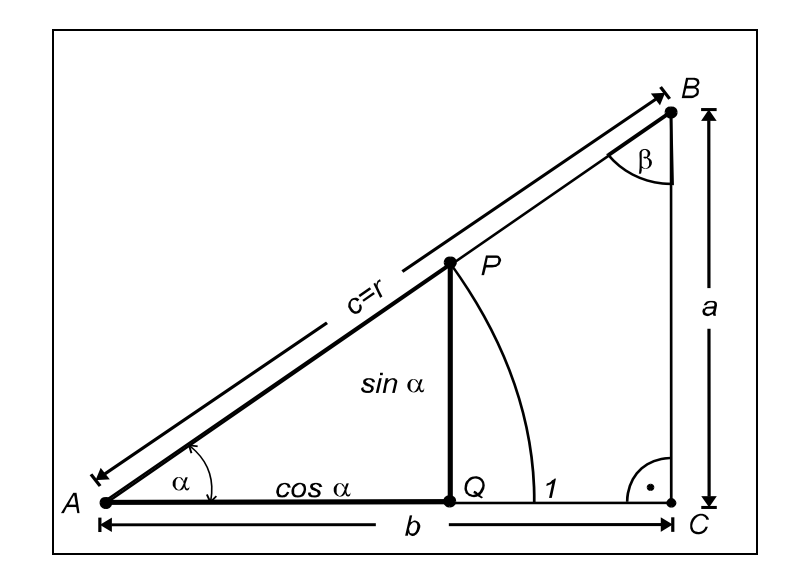

Unter Beachtung der Definition gilt dann für den Komplementärwinkel  $\beta$  zu  $\alpha$ :

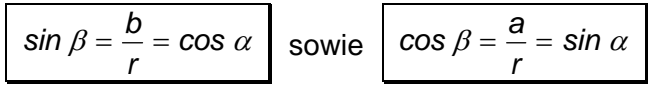

Daraus erklärt sich die Bezeichnung *Cosinus* als Abkürzung für *"Sinus complementarii"* ( = Sinus des Komplementärwinkels).

### *Bemerkungen:*

-

 Bezeichnet man die Seite *a* - wie üblich - als *Gegenkathete* und die Seite *b* als *Ankathete* zu , so ergeben sich folgende *Merkformeln* für die trigonometrischen Funktionen:

| $\sin \alpha := \frac{\text{Gegenkathete}}{\text{Hypotenuse}}$ | $\cos \alpha := \frac{\text{Ankathete}}{\text{Hypotenuse}}$   |
|----------------------------------------------------------------|---------------------------------------------------------------|
| $\tan \alpha := \frac{\text{Gegenkathete}}{\text{Ankathete}}$  | $\cot \alpha := \frac{\text{Ankathete}}{\text{Gegenkathete}}$ |

 $\therefore = \frac{\sin \alpha}{\cos \alpha}$ ,  $\cot \alpha := \frac{\cos \alpha}{\sin \alpha}$ 

• Weiterhin erhält man durch Einsetzen:  $\int$  *tan*  $\alpha$  *:* =  $\frac{\sin \alpha}{\cos \alpha}$ 

\n- Bezüglich des *Wertebereichs* der trigonometrischen Funktionen folgt für 
$$
\alpha \in [0, 90^{\circ}]
$$
!
\n- sin  $\alpha$ , cos  $\alpha \in [0, 1]$  sowie  $\tan \alpha$ , cot  $\alpha \in [0, \infty)$ .
\n

• Verwendet man anstelle des Winkelgradmaßes  $\alpha$  [°] das *Bogenmaß x*, so gilt:

$$
\alpha \in [0, 90^{\circ}] \quad \Leftrightarrow \quad x \in \left[0, \frac{\pi}{2}\right].
$$

Mittels elementargeometrischer Betrachtungen erhält man dann unter Verwendung des Symbols ∞ für "Unendlich" folgende Werte für *sin, cos, tan* und *cot* zu den folgenden speziellen im Bogenmaß angegebenen Winkeln *x* :

| <b>Winkel x</b> | 0                       | $\pi/6$              | $\pi$ /4                                   | $\pi/3$                          | $\pi/2$                |
|-----------------|-------------------------|----------------------|--------------------------------------------|----------------------------------|------------------------|
| sin x           | $= 0$<br>$\overline{2}$ | $2^{\degree}$        | $\sqrt{2}$<br>$\overline{c}$<br>$\sqrt{2}$ | $\frac{\sqrt{3}}{2}$             | $=1$<br>$\overline{2}$ |
| COS X           | $=1$<br>$\overline{2}$  | $\frac{\sqrt{3}}{2}$ | $\overline{2}$<br>$\sqrt{2}$               | $\overline{2}$<br>2 <sup>1</sup> | $\frac{\sqrt{0}}{2}=0$ |
| tan x           | $\mathcal O$            | $\sqrt{3}$           | 1                                          | $\sqrt{3}$                       | $\pm\infty$            |
| cot x           | $\pm\infty$             | $\sqrt{3}$           |                                            | $\sqrt{3}$                       | 0                      |

<sup>&</sup>lt;sup>1</sup> Wir verwenden dabei die *Intervallschreibweise*  $[a,b] = \{x \in \mathbb{R} \mid a \le x \le b\}$  für gegebene reelle Zahlen  $a,b \in \mathbb{R}$ sowie  $[a, \infty) = \{ x \in \mathbb{R} \mid a \leq x \}$  im Fall der nach oben unbeschränkten Menge.

*1*

 $\alpha := \frac{\cos \alpha}{\sin \alpha} = \frac{1}{\tan \alpha}$  $\therefore = \frac{\cos \alpha}{\sin \alpha} = \frac{1}{\tan \alpha}$ .